# **Quantum ESPRESSO 5.3.0 Installation Best Practices**

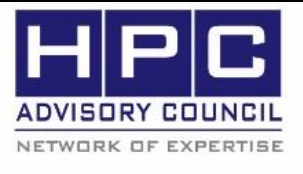

**BEST PRACTICES** 

**1. Introduction:**

The following best practices document is provided as courtesy of the HPC Advisory Council.

## **2. Application Description:**

Quantum ESPRESSO is an integrated suite of computer codes for electronic-structure calculations and materials modeling at the nanoscale. It is based on density-functional theory, plane waves, and pseudopotentials (both norm-conserving and ultrasoft).

### **3. Version Information:**

Download Quantum ESPRESSO v5.3.0 (or newer) at: [http://www.quantum-espresso.org](http://www.quantum-espresso.org/)

## **4. Prerequisites:**

The instructions from this best practice have been tested on the following configuration: Hardware:

- Dell PowerEdge R730 32-node (1024-core) "Thor" cluster.
- Dual-Socket 16-Core Intel E5-2697v4 @ 2.60 GHz CPUs
- Mellanox ConnectX-4 EDR InfiniBand adapters
- Mellanox SwitchX SB7700 VPI InfiniBand and Ethernet switches

OS and software:

- RHEL 7.2, MLNX\_OFED\_LINUX-3.4-1.0.0.0 InfiniBand SW stack
- MPI: [Mellanox HPC-X v1.7.0-4](http://www.mellanox.com/products/hpcx/)05
- Compilers: Intel Composer 2016
- Application: Quantum ESPRESSO 5.3.0 and elpa-2015.11.001
- Benchmarks:
	- o Unified European Application Benchmark Suite (UEABS) DEISA pw benchmark Test Case A, AUSURF112 - Gold surface (112 atoms) DEISA pw benchmark
	- o Benchmark input cases can be downloaded from PRACE:
	- o [http://www.prace-ri.eu/ueabs/#Quantum\\_Espresso](http://www.prace-ri.eu/ueabs/#Quantum_Espresso)

### **5. Installation**

#### **5.1 Building ELPA**

The following script is used for compiling and installing ELPA:

```
#!/bin/bash
module purge
module load intel/compiler/2016.4.258
WHICHMPI=intelmpi
WHICHMPI=openmpi
if [ "$WHICHMPI" == "intelmpi" ]; then
         module load intel/impi/5.1.3.258
         export I_MPI_CC=icc
         export I_MPI_CXX=icpc
        export I_MPI_FC=ifort
        export I_MPI_F90=ifort
elif \lceil "$WHICHMPI" == "openmpi" ]; then
```

```
 module load hpcx/icc-2016
         export OMPI_MPICC=icc
         export OMPI_MPICXX=icpc
         export OMPI_MPIFC=ifort
         export OMPI_MPIF90=ifort
fi
BASE=$PWD
./configure --prefix=$BASE/../espresso-5.3.0/ELPA-$WHICHMPI \
         SCALAPACK_LDFLAGS="-L$MKLROOT/lib/intel64 -lmkl_scalapack_lp64 -
lmkl intel lp64 \
                       -lmkl_sequential -lmkl_core -lmkl_blacs ${WHICHMPI} lp64 \
                       -lpthread -lm -Wl,-rpath, $MKLROOT/lib/intel64" \
        SCALAPACK FCFLAGS="-I$MKLROOT/include/intel64/lp64" \
         CFLAGS="-O2 -xCORE-AVX2" CXXFLAGS="-O2 -xCORE-AVX2" FCFLAGS="-O2 -xCORE-AVX2" 
\setminus CC=mpicc CXX=mpicxx FC=mpif90 F90=mpif90
make clean
make -i 16
```
 $0, 70, 0$  BEST

**PRACTICE** 

#### **5.2 Building Quantum ESPRESSO**

make install

The following makefile is used for compiling Quantum ESPRESSO (note that there is a patch file at the end of this document):

```
#!/bin/bash
module purge
module load intel/compiler/2016.4.258
WHICHMPI=intelmpi
WHICHMPI=openmpi
if [ "$WHICHMPI" == "intelmpi" ]; then
        module load intel/impi/5.1.3.258
         export I_MPI_CC=icc
 export I_MPI_CXX=icpc
 export I_MPI_FC=ifort
        export I_MPI_F90=ifort
elif [ "$WHICHMPI" == "openmpi" ]; then
        module load hpcx/icc-2016
         export OMPI_MPICC=icc
         export OMPI_MPICXX=icpc
         export OMPI_MPIFC=ifort
         export OMPI_MPIF90=ifort
fi
BASE=$PWD
make distclean
rm -f make.sys
./configure --enable-parallel --prefix=$BASE/bin-$WHICHMPI \
         --with-elpa=$BASE/ELPA-${WHICHMPI} \
         --with-scalapack=intel \
        CFLAGS="-O3 -I$MKLROOT/include/fftw -xCORE-AVX2" CXXFLAGS="-O3 -
I$MKLROOT/include/fftw -xCORE-AVX2" \
        FCFLAGS="-O3 -I$MKLROOT/include/fftw -xCORE-AVX2" F90FLAGS="-O3 -
I$MKLROOT/include/fftw -xCORE-AVX2" \
         CC=mpicc CXX=mpicxx FC=mpif90 F90=mpif90
sed "s/mkl blacs openmpi lp64/mkl blacs ${WHICHMPI} lp64/g" -i make.sys
```
sed "s/mkl\_blacs\_intelmpi\_lp64/mkl\_blacs\_\${WHICHMPI}\_lp64/g" -i make.sys

```
sed "s/D_FFTW/D_FFTW3/g" -i make.sys
sed "s/FFT_LIBS = .*/ FFT_LIBS = -mk1/g" -i make.sys
sed "s/LDFLAGS = .*/LDFLAGS =/q" -i make.sys
sed "s/include\/elpa/include\/elpa-2015.11.001/g" -i make.sys
sed "s/type f/type f | grep -v mpi/g" -i Makefile
patch -f -p0 < espresso-drv.patch
```

```
rm -f $BASE/bin-$WHICHMPI
make pw -j 32 
make install
```
### **6. Running QUANTUM ESPRESSO**

The input data 'ausurf.in' is staged on /dev/shm of each node. Note: The "-nd" value usually is best when \$NP/2 or \$NP/4.

Running using HPC-X:

```
$ module load intel/compiler/2016.4.258
$ module load hpcx/icc-2016
$ mpirun -np 1024 -bind-to core -mca btl_sm_use_knem 1 -mca plm rsh -mca 
coll_fca_enable 0 -mca coll_hcoll_enable 1 -mca coll_hcoll_np 0 -x 
HCOLL_ENABLE_MCAST_ALL=1 -x HCOLL_MCAST_NP=1 -x HCOLL_CONTEXT_CACHE_ENABLE=1 -mca pml 
yalla -mca mtl mxm np 0 -x MXM TLS=ud, shm, self -x MXM RDMA PORTS=mlx5 0:1 -mca
btl openib if include mlx5 0:1 -x MALLOC MMAP MAX =0 -x MALLOC TRIM THRESHOLD =-1 -x
HCOLL ML DISABLE ALLTOALL=1 -x HCOLL ML DISABLE ALLTOALLV=1 -mca
coll_tuned_use_dynamic_rules 1 -mca coll_tuned_alltoallv_algorithm 1 -mca 
coll_tuned_alltoall_algorithm 1 ./bin-openmpi/pw.x -inp ausurf.in -nk 2 -nt 4 -nd 512
```
 $P_{\theta_{n}}(q)$  BEST PRACTICE

Running using Intel MPI:

```
$ module load intel/compiler/2016.4.258
$ module load intel/impi/5.1.3.258
mpirun -np 1024 -genv I MPI PIN on -genv DAT OVERRIDE /etc/dat.conf -genv
I_MPI_DAT_LIBRARY /usr/lib64/libdat2.so -IB -genv MV2_USE_APM 0 -genv I_MPI_FABRICS
shm:ofa -genv I_MPI_OFA_USE_XRC 1 -genv I_MPI_OFA_NUM_ADAPTERS 1 -genv
I_MPI_OFA_ADAPTER_NAME mlx5_0 -genv I_MPI_OFA_NUM_PORTS 1 -genv MALLOC_MMAP_MAX_ 0 -
genv MALLOC_TRIM_THRESHOLD_ -1 ./bin-intelmpi/pw.x -inp ausurf.in -nk 2 -nt 4 -nd 512
```
### **7. espresso-drv.patch**

This patch is needed to make the ELPA library work with Quantum ESPRESSO.

```
diff -Naur Modules/dspev_drv.f90 Modules-new/dspev_drv.f90
--- Modules/dspev drv.f90 2016-01-09 00:24:18.000000000 -0800
+++ Modules-new/dspev_drv.f90 2016-11-07 15:43:29.533943796 -0800
@@ -679,6 +679,8 @@
      INTEGER :: i
 #if defined( ELPA)
      INTEGER :: nprow,npcol,my_prow, my_pcol,mpi_comm_rows, mpi_comm_cols
     INTEGER :: mpierr
    + LOGICAL :: success
 #endif
     IF( SIZE( s, 1 ) /= lds ) &
@@ -702,8 +704,10 @@
#if defined( ELPA)
```
CALL BLACS Gridinfo(ortho cntx,nprow, npcol, my\_prow,my\_pcol) CALL get\_elpa\_row\_col\_comms(ortho\_comm, my\_prow, my\_pcol,mpi\_comm\_rows, mpi\_comm\_cols) - CALL solve evp real(n, n, s, lds, w, vv, lds ,nb ,mpi comm rows, mpi\_comm\_cols) + mpierr = get elpa row col comms(ortho comm, my prow, my pcol,mpi comm rows, mpi\_comm\_cols) + success = solve evp real(n, n, s, lds, w, vv, lds ,nb, nb,mpi\_comm\_rows, mpi\_comm\_cols) +! CALL get\_elpa\_row\_col\_comms(ortho\_comm, my\_prow, my\_pcol,mpi\_comm\_rows, mpi\_comm\_cols) +! CALL solve evp real(n, n, s, lds, w, vv, lds, ,nb ,mpi comm rows, mpi\_comm\_cols) IF(  $tv$  )  $s = vv$  IF( ALLOCATED( vv ) ) DEALLOCATE( vv ) diff -Naur Modules/zhpev\_drv.f90 Modules-new/zhpev\_drv.f90 --- Modules/zhpev\_drv.f90 2016-01-09 00:24:18.000000000 -0800 +++ Modules-new/zhpev\_drv.f90 2016-11-07 15:43:49.782943792 -0800 @@ -1491,6 +1491,8 @@ CHARACTER :: jobv #if defined(\_\_ELPA) INTEGER :: nprow,npcol,my\_prow, my\_pcol,mpi\_comm\_rows, mpi\_comm\_cols + INTEGER :: mpierr + LOGICAL :: success #endif ! @@ -1505,9 +1507,12 @@ #if defined( ELPA) CALL BLACS Gridinfo( ortho cntx, nprow, npcol, my prow, my pcol ) CALL get elpa row col comms (ortho comm, my prow, my\_pcol,mpi\_comm\_rows,mpi\_comm\_cols) CALL solve\_evp\_complex(n, n, h, size(h,1), w, v, size(h,1), nb, & + mpierr = get\_elpa\_row\_col\_comms(ortho\_comm, my\_prow, my\_pcol,mpi\_comm\_rows,mpi\_comm\_cols)  $success = solve\_evp\_complex(n, n, h, size(h,1), w, v, size(h,1), nb, nb, &$  mpi\_comm\_rows, mpi\_comm\_cols) +! CALL get\_elpa\_row\_col\_comms(ortho\_comm, my\_prow, my\_pcol,mpi\_comm\_rows,mpi\_comm\_cols) +! CALL solve evp complex  $(n, n, h, size(h,1), w, v, size(h,1), nb, \&$ +! mpi\_comm\_rows, mpi\_comm\_cols)  $h = v$ 

**BEST PRACTICE** 

 $0.7010$ 

```
 CALL mp_comm_free( mpi_comm_rows )
```